**[姚忆斌](https://zhiliao.h3c.com/User/other/0)** 2006-08-30 发表

## **AR系列路由器PPP CHAP双向验证的典型配置**

**【需求】**

RouterB需要对RouterA送过来的帐号口令进行CHAP验证,验证通过后line protocol才 会up。

RouterA需要对RouterB送过来的帐号口令进行CHAP验证,验证通过后line protocol才 会up。

**【组网图】**

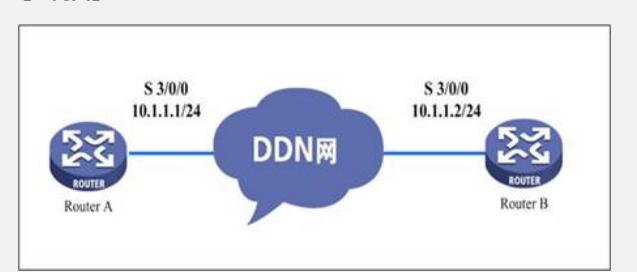

## **【配置脚本】**

**【验证】**

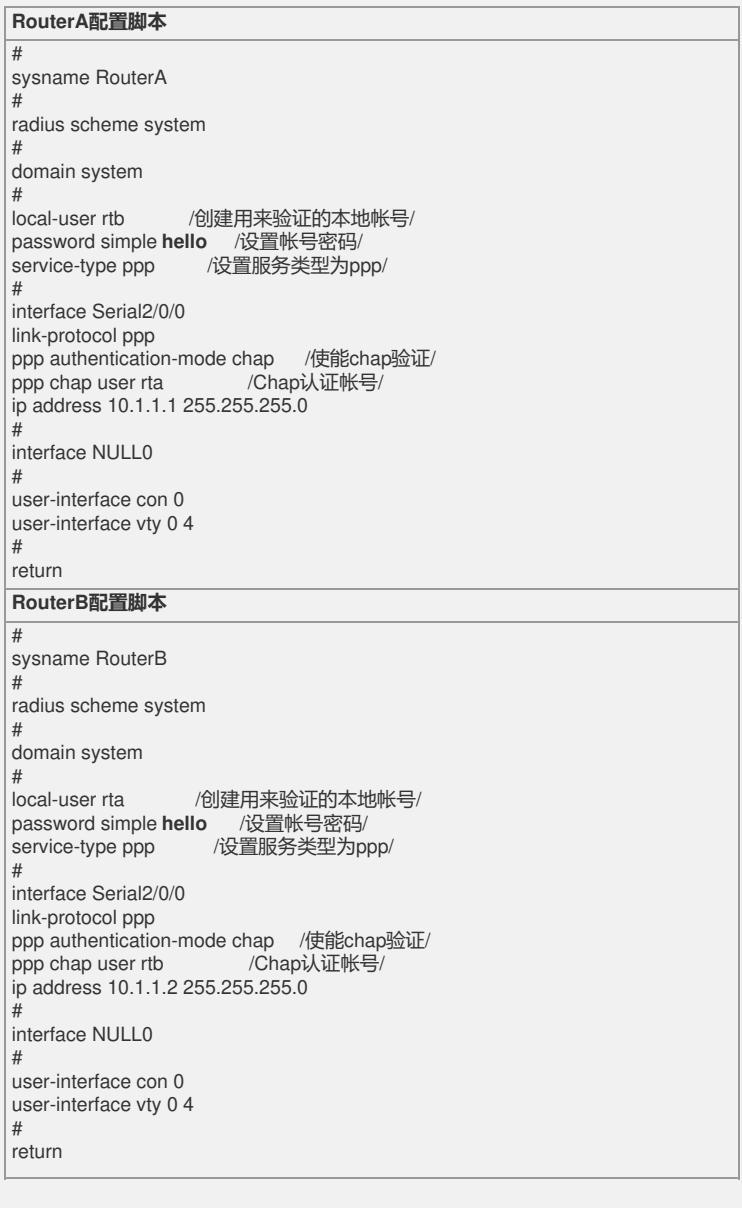

通过查看disp int s 3/0/0信息,接口德物理层和链路层的状态都是up状态,并且PPP的 LCP和IPCP都是opened状态,说明链路的PPP协商已经成功,并且都可以互相ping通 对方的IP地址

## **【提示】**

建议在双方的路由器的可以互相ping通后,再配置认证功能,便于问题定位。